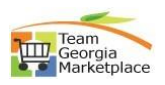

## **Send email to suppliers.**

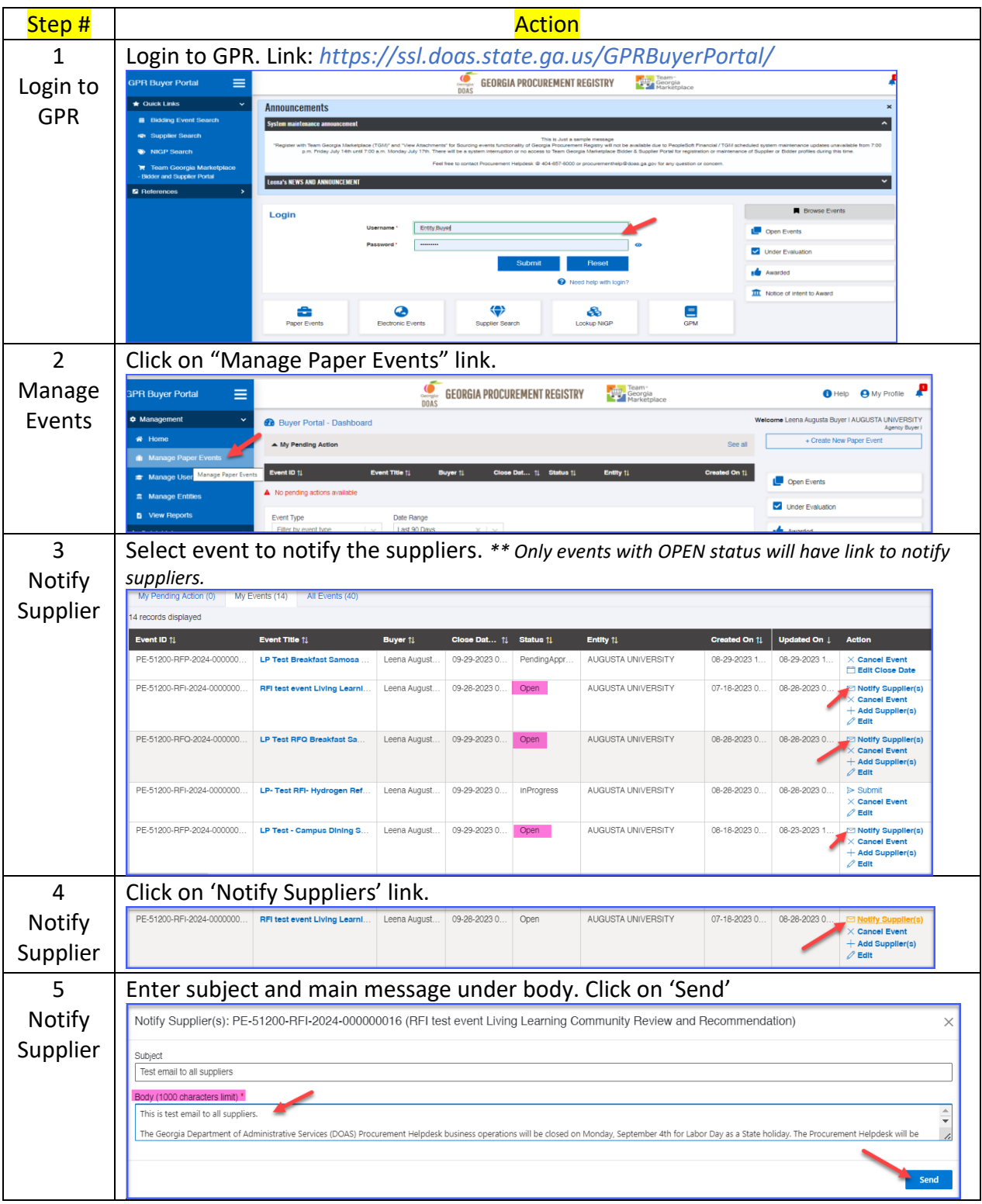

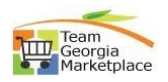

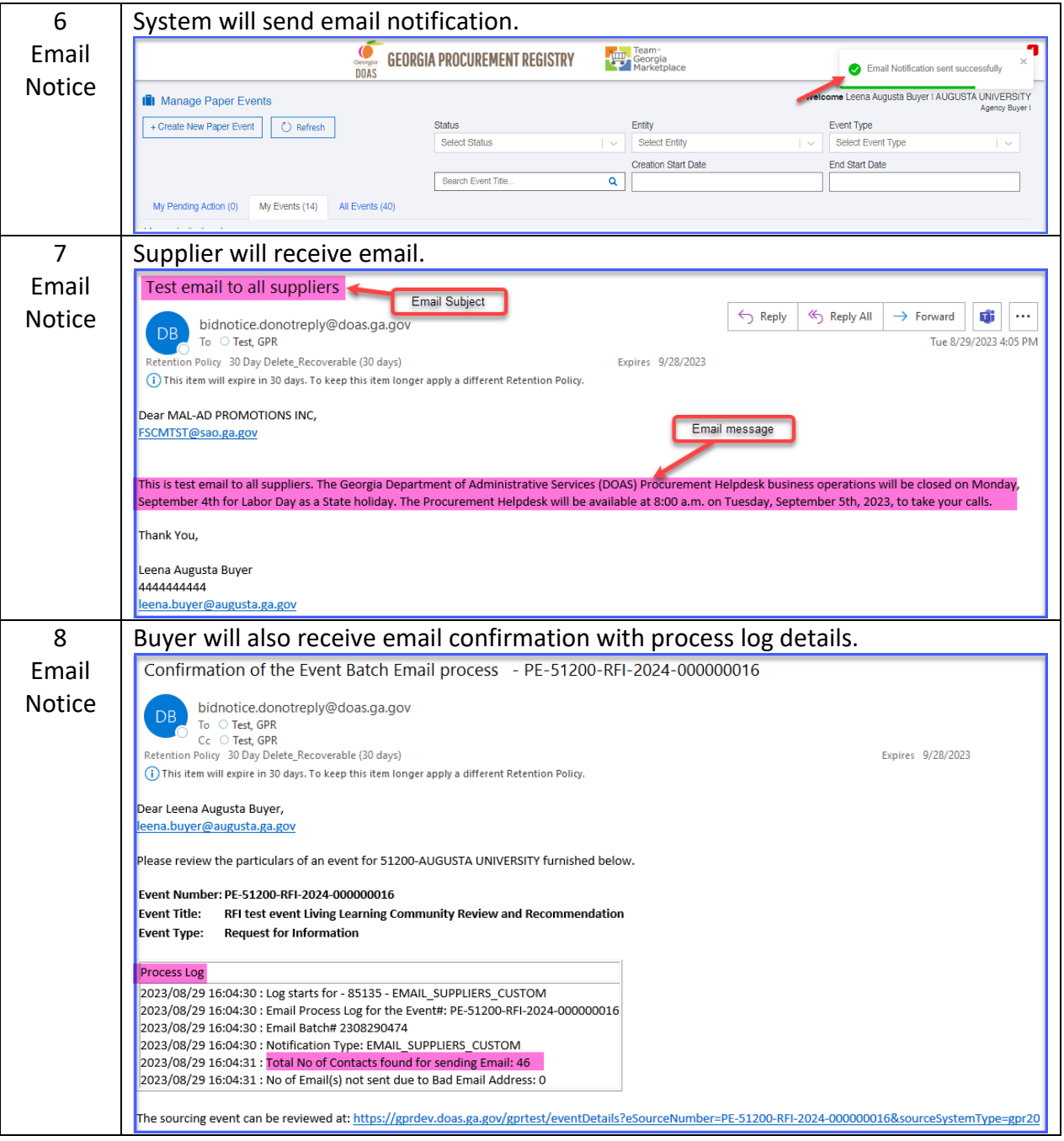